## Segmentation Fault

## 19.05.2024 04:12:11

## **FAQ-Artikel-Ausdruck**

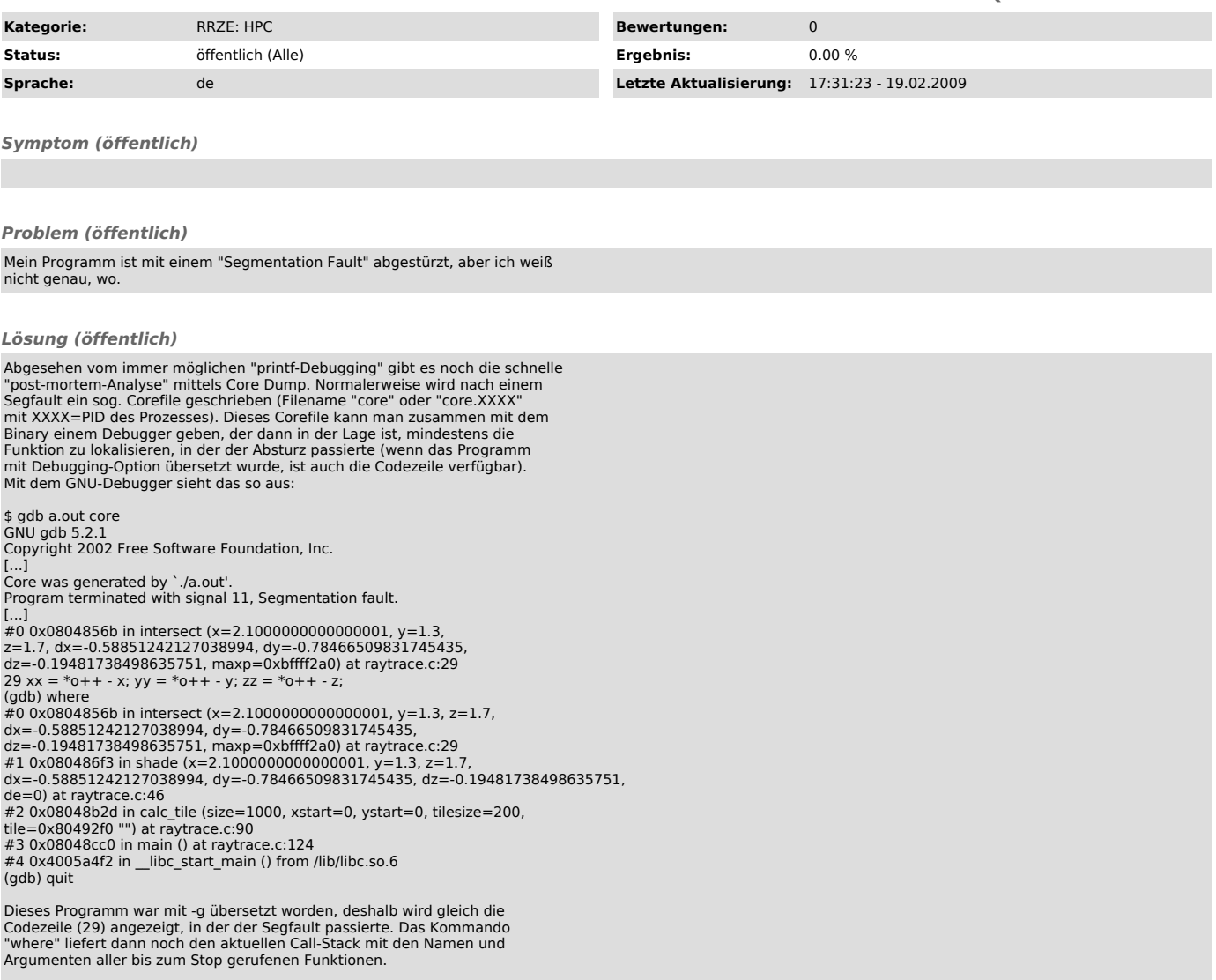